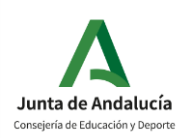

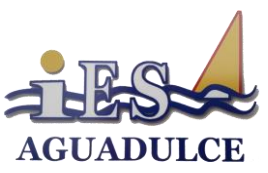

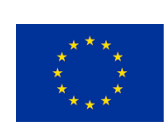

**UNIÓN EUROPEA** Fondo Social Europeo El FSE invierte en tu futuro

## **FORMACIÓN PROFESIONAL DE GRADO SUPERIOR 1º ADMINISTRACIÓN DE SISTEMAS INFORMÁTICOS EN RED**

# **PROGRAMACIÓN DIDÁCTICA**

# **PLANIFICACIÓN Y ADMINISTRACIÓN DE REDES**

IES AGUADULCE

CURSO 2023/2024

**Profesorado**

*Silvia Thomas Barrós*

## **Sumario**

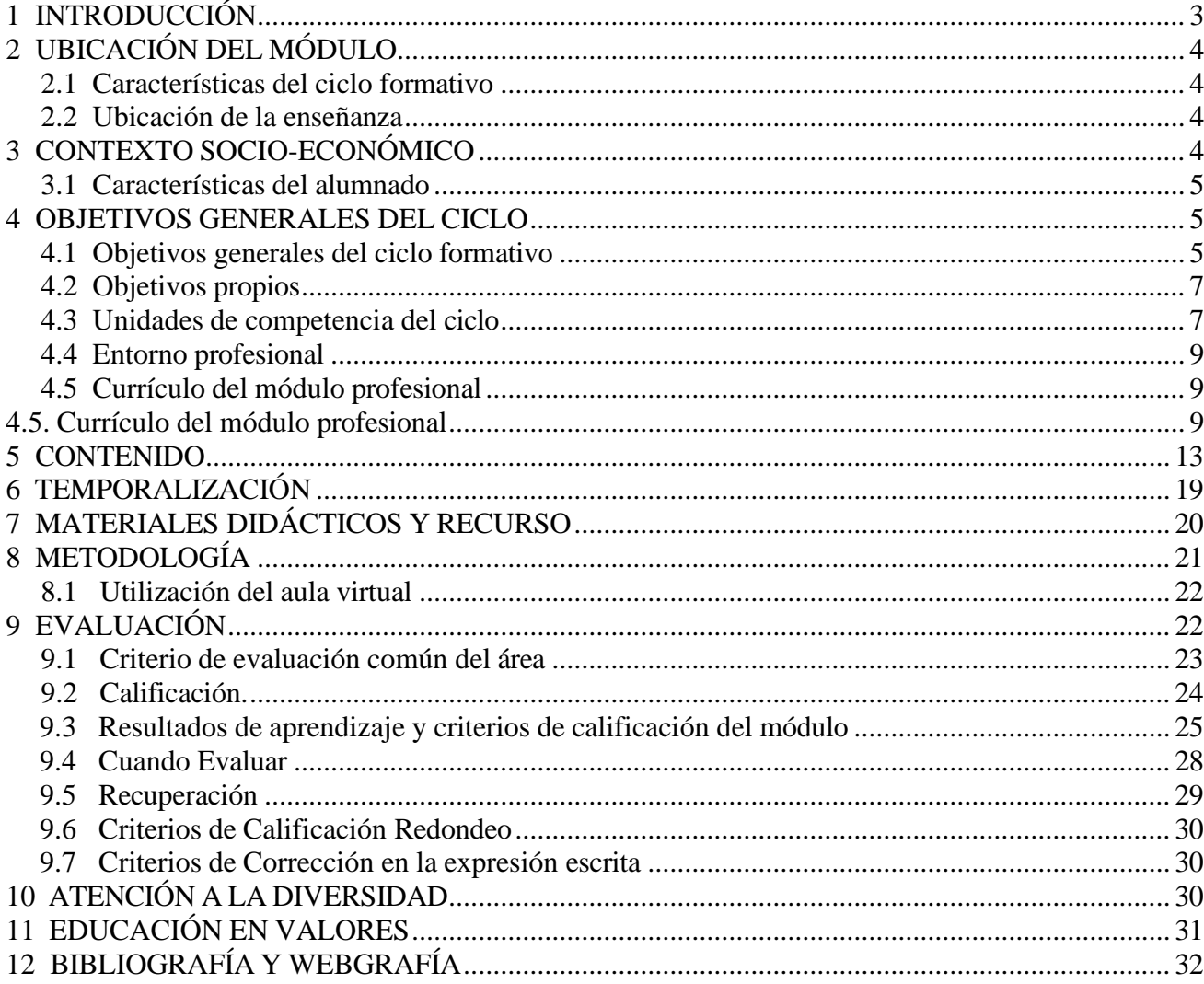

## **1 INTRODUCCIÓN**

El Estatuto de Autonomía para Andalucía establece en su artículo 52.2 la competencia compartida de la Comunidad Autónoma en el establecimiento de planes de estudio y en la organización curricular de las enseñanzas que conforman el sistema educativo. La Ley 17/2007, de 10 de diciembre, de Educación de Andalucía, establece, mediante el capítulo V «Formación profesional» del Título II «Las enseñanzas», los aspectos propios de Andalucía relativos a la ordenación de las enseñanzas de formación profesional del sistema educativo.

Por otra parte, el Real Decreto 1538/2006, de 15 de diciembre, por el que se establece la ordenación general de la formación profesional del sistema educativo, fija la estructura de los nuevos títulos de formación profesional, que tendrán como base el Catálogo Nacional de las Cualificaciones Profesionales, las directrices fijadas por la Unión Europea y otros aspectos de interés social, dejando a la Administración educativa correspondiente el desarrollo de diversos aspectos contemplados en el mismo.

Como consecuencia de todo ello, el Decreto 436/2008, de 2 de septiembre, por el que se establece la ordenación y las enseñanzas de la Formación Profesional inicial que forma parte del sistema educativo, regula los aspectos generales de estas enseñanzas. Esta formación profesional está integrada por estudios conducentes a una amplia variedad de titulaciones, por lo que el citado Decreto determina, en su artículo 13, que la Consejería competente en materia de educación regulará mediante Orden el currículo de cada una de ellas.

El Real Decreto 1629/2009, de 30 de octubre, por el que se establece el título de Técnico Superior en Administración de Sistemas Informáticos en Red fija sus enseñanzas mínimas, y la Orden de la Junta de Andalucía de 19 de julio de 2010, desarrolla el currículo correspondiente al título de Técnico Superior en Administración de Sistemas Informáticos en Red en la Comunidad Autónoma de Andalucía. Establece que es un ciclo formativo de grado superior de 2.000 horas de duración, y desarrolla el currículo del Ciclo junto con los objetivos y competencias a alcanzar por el alumnado que lo cursa.

Por último, el Real Decreto 659/2023, de 18 de julio, desarrolla la ordenación del Sistema de Formación Profesional que está en vigor pero no detalla las enseñanzas mínimas.

## **2 UBICACIÓN DEL MÓDULO**

### 2.1 Características del ciclo formativo

Estamos programando dentro del ciclo formativo de grado superior de *Administracion de Sistemas Informáticos en Red (ASIR)* del cual vamos a detallar algunas *características significativas, según el Real Decreto 1629/09 y la Orden de 19 de julio de 2010*:

- 2.1.1 **TÍTULO:** Técnico Superior en Administración de Sistemas Informáticos en Redes.
- 2.1.2 **DURACIÓN:** 2000 horas.
- 2.1.3 **NIVEL:** Formación Profesional de Grado Superior.
- 2.1.4 **Nº DE CURSOS:** 2.
- 2.1.5 **FAMILIA PROFESIONAL:** Informática y Comunicaciones.

2.1.6 **COMPETENCIA GENERAL:** Configurar, administrar y mantener sistemas informáticos, garantizando la funcionalidad, la integridad de los recursos y servicios del sistema, con la calidad exigida y cumpliendo el reglamentación vigente.

### 2.2 Ubicación de la enseñanza

*Concretamente, el módulo profesional ADMINISTRACIÓN Y PLANIFICACIÓN DE REDES se imparte en el primer curso del ciclo formativo de ASIR con una carga lectiva de 6 horas semanales, distribuidas (aproximadamente 34 semanas) de la siguiente forma: dos horas los lunes, martes y viernes, con un total de horas a lo largo del curso de 192.*

### <sup>3</sup> **CONTEXTO** *SOCIO-ECONÓMICO.*

El centro en el que se imparte el módulo está ubicado en Aguadulce, localidad perteneciente al término municipal de Roquetas de Mar. El municipio cuenta con más 95.000 habitantes, de los cuales 16.000 corresponde a dicha localidad.

Aunque el centro esté ubicado en Aguadulce recibirá la influencia de las localidades y poblaciones del alrededor y más aún en lo relacionado con los ciclos formativos, como son Roquetas de Mar, El Parador, Vícar, etc…

#### 3.1 Características del alumnado

En el módulo de Planificación y Administración de Redes está formado por quince alumnos. La mayoría de ellos procede del Ciclo de Grado Medio de Sistemas Microinformáticos y Redes

El grupo podemos decir que es bastante heterogéneo, el nivel de integración es alto, su formación media en informática es media/baja.

*La motivación del alumnado puede ser considerada como alta y en algunos casos media/alta.*

### **4 OBJETIVOS GENERALES DEL CICLO**

#### 4.1 Objetivos generales del ciclo formativo

Según el artículo 3 de la Orden de 19 de julio de 2010, los objetivos generales de las enseñanzas correspondientes al ciclo son:

- a Analizar la estructura del software de base, comparando las características y prestaciones de sistemas libres y propietarios, para administrar sistemas operativos de servidor.
- b Instalar y configurar el software de base, siguiendo documentación técnica y especificaciones dadas, para administrar sistemas operativos de servidor.
- c Instalar y configurar software de mensajería y transferencia de ficheros, entre otros, relacionándolos con su aplicación y siguiendo documentación y especificaciones dadas, para administrar servicios de red.
- d Instalar y configurar software de gestión, siguiendo especificaciones y analizando entornos de aplicación, para administrar aplicaciones.
- e Instalar y administrar software de gestión, relacionándolo con su explotación, para implantar y gestionar bases de datos.
- f Configurar dispositivos hardware, analizando sus características funcionales, para optimizar el rendimiento del sistema.
- g Configurar hardware de red, analizando sus características funcionales y relacionándolo con su campo de aplicación, para integrar equipos de comunicaciones.
- h Analizar tecnologías de interconexión, describiendo sus características y posibilidades de aplicación, para configurar la estructura de la red telemática y evaluar su rendimiento.
- i Elaborar esquemas de redes telemáticas utilizando software especifico para configurar la estructura de la red telemática.
- j Seleccionar sistemas de protección y recuperación, analizando sus características funcionales, para poner en marcha soluciones de alta disponibilidad.
- k Identificar condiciones de equipos e instalaciones, interpretando planes de seguridad y especificaciones de fabricante, para supervisar la seguridad física.
- l Aplicar técnicas de protección contra amenazas externas, tipificándolas y evaluándolas para asegurar el sistema.
- m Aplicar técnicas de protección contra pérdidas de información, analizando planes de seguridad y necesidades de uso para asegurar los datos.
- n Asignar los accesos y recursos del sistema, aplicando las especificaciones de la explotación, para administrar usuarios.
- o Aplicar técnicas de monitorización interpretando los resultados y relacionándolos con las medidas correctoras para diagnosticar y corregir las disfunciones.
- p Establecer la planificación de tareas, analizando actividades y cargas de trabajo del sistema para gestionar el mantenimiento.
- q Identificar los cambios tecnológicos, organizativos, económicos y laborales en su actividad, analizando sus implicaciones en el ámbito de trabajo, para resolver problemas y mantener una cultura de actualización e innovación.
- r Identificar formas de intervención en situaciones colectivas, analizando el proceso de toma de decisiones y efectuando consultas para liderar las mismas.
- s Identificar y valorar las oportunidades de aprendizaje y su relación con el mundo laboral, analizando las ofertas y demandas del mercado para gestionar su carrera profesional.
- t Reconocer las oportunidades de negocio, identificando y analizando demandas del mercado para crear y gestionar una pequeña empresa.
- u Reconocer sus derechos y deberes como agente activo en la sociedad, analizando el marco legal que regula las condiciones sociales y laborales para participar como ciudadano democrático.

### 4.2 Objetivos propios

La formación del módulo profesional PAR contribuye a alcanzar los siguientes Objetivos generales, respetando la letra con la que se relaciona en la Orden que regula el ciclo formativo de ASIR en Andalucía:

f Configurar dispositivos hardware, analizando sus características funcionales, para optimizar el rendimiento del sistema.

- g Configurar hardware de red, analizando sus características funcionales y relacionándolo con su campo de aplicación,para integrar equipos de comunicaciones.
- h Analizar tecnologías de interconexión, describiendo sus características y posibilidades de aplicación, para configurar la estructura de la red telemática.
- i Seleccionar sistemas de protección y recuperación,analizando sus características funcionales, para implementar soluciones de alta disponibilidad.
- k) Elaborar esquemas de redes telemáticas utilizando software especifico para configurar la estructura de la red telemática. Identificar condiciones de equipos e instalaciones,interpretando planes de seguridad y especificaciones de fabricante,para supervisar la seguridad física.
- ñ) Aplicar técnicas de monitorización interpretando los resultados y relacionándolos con las medidas correctoras para diagnosticar y corregir las disfunciones.
- p) Identificar los cambios tecnológicos, organizativos, económicos y laborales en su actividad, analizando sus implicaciones en el ámbito de trabajo, para mantener el espíritu de innovación.

#### 4.3 Unidades de competencia del ciclo

El currículo de este ciclo toma como marco de referencia el CNCP (Catálogo nacional de cualificaciones profesionales) atendiendo a uno de los objetivos del nuevo sistema de la Formación Profesional que pretende que la formación se entienda como una actividad que se desarrolla a lo largo de toda la vida y que se adapta a las situaciones concretas del individuo.

Estas unidades de competencia se podrán conseguir desde el mundo laboral, a través de los certificados de profesionalidad, desde la formación profesional inicial, nuestro trabajo o desde la formación profesional para el empleo.

Relación de cualificaciones y unidades de competencia del Catálogo Nacional de Cualificaciones Profesionales incluidas en el título.

4.3.1 Cualificaciones profesionales completas:

4.3.1.a Gestión de sistemas informáticos IFC152\_3 (R.D. 1087/2005, de 16 de septiembre), que comprende las siguientes unidades de competencia:

- UC0484\_3 Administrar los dispositivos hardware del sistema.
- UC0485\_3 Instalar, configurar y administrar el software de base y de aplicación del sistema.
- UC0486\_3 Asegurar equipos informáticos.

4.3.1.b Administración de servicios de Internet IFC156\_3 (R.D. 1087/2005, de 16 de septiembre),que comprende las siguientes unidades de competencia:

- UC0495\_3 Instalar, configurar y administrar el software para gestionar un entorno web.
- UC0496\_3 Instalar, configurar y administrar servicios de mensajería electrónica.
- UC0497\_3 Instalar, configurar y administrar servicios de transferencia de archivos y multimedia.
- UC0490\_3 Gestionar servicios en el sistema informático.

4.3.1.c Administración de bases de datos IFC079\_3 (R.D. 295/2004, de 20 de febrero), que comprende las siguientes unidades de competencia:

- UC0223\_3. Configurar y explotar sistemas informáticos.
- UC0224\_3. Configurar y gestionar un sistema gestor de bases de datos.
- UC0225 3. Configurar y gestionar la base de datos.
- 4.3.2 Cualificaciones profesionales incompletas:

4.3.2.a Desarrollo de aplicaciones con tecnologías web IFC154\_3 (R.D. 1087/2005, de 16 de septiembre).

> ◦ UC0493\_3. Implementar, verificar y documentar aplicaciones web en entornos internet, intranet y extranet.

#### 4.4 Entorno profesional

Este profesional ejerce su actividad en el área de informática de entidades que dispongan de sistemas para la gestión de datos e infraestructura de redes (intranet,internet y/o extranet). Las ocupaciones y puestos de trabajo más relevantes son los siguientes:

- a Técnico en administración de sistemas.
- b Responsable de informática.
- c Técnico en servicios de Internet.
- d Técnico en servicios de mensajería electrónica.
- e Personal de apoyo y soporte técnico.
- f Técnico en teleasistencia.
- g Técnico en administración de base de datos.
- h Técnico de redes.
- i Supervisor de sistemas.
- j Técnico en servicios de comunicaciones.
- k Técnico en entornos web.

#### 4.5 Currículo del módulo profesional

El Currículo del módulo profesional estará constituido por los resultados de aprendizaje y criterios de evaluación que a continuación se citan.

### **RA1. Reconoce la estructura de las redes de datos identificando sus elementos y principios de funcionamiento.**

Criterios de evaluación:

- a Se han identificado los factores que impulsan la continua expansión y evolución de las redes de datos.
- b Se han diferenciado los distintos medios de transmisión utilizados en las redes.
- c Se han reconocido los distintos tipos de red y sus topologías.
- d Se han descrito las arquitecturas de red y los niveles que las componen.
- e Se ha descrito el concepto de protocolo de comunicación.
- f Se ha descrito el funcionamiento de las pilas de protocolos en las distintas arquitecturas de red.
- g Se han presentado y descrito los elementos funcionales, físicos y lógicos, de las redes de datos.
- h Se han diferenciado los dispositivos de interconexión de redes atendiendo al nivel funcional en el que se encuadran.

### **RA2. Integra ordenadores y periféricos en redes cableadas e inalámbricas, evaluando su funcionamiento y prestaciones.**

Criterios de evaluación:

- a Se han identificado los estándares para redes cableadas e inalámbricas.
- b Se han montado cables directos, cruzados y de consola.
- c Se han utilizado comprobadores para verificar la conectividad de distintos tipos de cables.
- d Se ha utilizado el sistema de direccionamiento lógico IP para asignar direcciones de red y máscaras de subred.
- e Se han configurado adaptadores de red cableados e inalámbricos bajo distintos sistemas operativos.
- f Se han integrado dispositivos en redes cableadas e inalámbricas.
- g Se ha comprobado la conectividad entre diversos dispositivos y adaptadores inalámbricos sobre distintas configuraciones.
- h Se han utilizado aplicaciones para representar el mapa físico y lógico de una red.
- i Se ha monitorizado la red mediante aplicaciones basadas en el protocolo SNMP.

### **RA3. Administra conmutadores estableciendo opciones de configuración para su integración en la red.**

Criterios de evaluación:

a Se han conectado conmutadores entre sí y con las estaciones de trabajo.

- b Se ha interpretado la información que proporcionan los leds del conmutador.
- c Se han utilizado distintos métodos para acceder al modo de configuración del conmutador.
- d Se han identificado los archivos que guardan la configuración del conmutador.
- e Se ha administrado la tabla de direcciones MAC del conmutador.
- f Se ha configurado la seguridad del puerto.
- g Se ha actualizado el sistema operativo del conmutador.
- h Se han utilizado los comandos proporcionados por el sistema operativo del conmutador que permiten hacer el seguimiento de posibles incidencias.
- i Se ha verificado el funcionamiento del Spanning Tree Protocol en un conmutador.
- j Se han modificado los parámetros que determinan el proceso de selección del puente raíz.

### **RA4. Administra las funciones básicas de un router estableciendo opciones de configuración para su integración en la red.**

Criterios de evaluación:

- a Se ha interpretado la información que proporcionan los leds del router.
- b Se han utilizado distintos métodos para acceder al modo de configuración del router.
- c Se han identificado las etapas de la secuencia de arranque del router.
- d Se han utilizado los comandos para la configuración y administración básica del router.
- e Se han identificado los archivos que guardan la configuración del router y se han gestionado mediante los comandos correspondientes.
- f Se han configurado rutas estáticas.
- g Se han utilizado los comandos proporcionados por el sistema operativo del router que permiten hacer el seguimiento de posibles incidencias.
- h Se ha configurado el router como servidor de direcciones IP dinámicas.
- i Se han descrito las capacidades de filtrado de tráfico del router.
- j Se han utilizado comandos para gestionar listas de control de acceso.

#### **RA5. Configura redes locales virtuales identificando su campo de aplicación.**

Criterios de evaluación:

- a Se han descrito las ventajas que presenta la utilización de redes locales virtuales(VLANs).
- b Se han implementado VLANs.
- c Se ha realizado el diagnóstico de incidencias en VLANs.
- d Se han configurado enlaces troncales.
- e Se ha utilizado un router para interconectar diversas VLANs.
- f Se han descrito las ventajas que aporta el uso de protocolos de administración centralizada de VLANs.
- g Se han configurado los conmutadores para trabajar de acuerdo con los protocolos de administración centralizada.

### **RA6. Realiza tareas avanzadas de administración de red analizando y utilizando protocolos dinámicos de encaminamiento.**

Criterios de evaluación:

- a Se ha configurado el protocolo de enrutamiento RIPv1.
- b Se han configurado redes con el protocolo RIPv2.
- c Se ha realizado el diagnóstico de fallos en una red que utiliza RIP.
- d Se ha valorado la necesidad de utilizar máscaras de longitud variable en IPv4.
- e Se ha dividido una red principal en subredes de distintos tamaños con VLSM.
- f Se han realizado agrupaciones de redes con CIDR.
- g Se ha habilitado y configurado OSPF en un router.
- h Se ha establecido y propagado una ruta por defecto usando OSPF.

### **RA7. Conecta redes privadas a redes públicas identificando y aplicando diferentes tecnologías.**

Criterios de evaluación:

- a Se han descrito las ventajas e inconvenientes del uso de la traducción de direcciones de red (NAT).
- b Se ha utilizado NAT para realizar la traducción estática de direcciones de red.
- c Se ha utilizado NAT para realizar la traducción dinámica de direcciones de red.
- d Se han descrito las características de las tecnologías Frame Relay, RDSI y ADSL.
- e Se han descrito las analogías y diferencias entre las tecnologías Wifi y Wimax.
- f Se han descrito las características de las tecnologías UMTS y HSDPA

### **5 CONTENIDO**

El módulo tiene una duración de 192 horas y lo componen un total de 7 unidades de trabajo:

- U.T.1: Caracterización de redes.
- U.T.2: Integración de elementos de red.
- U.T.3: Configuración y Administración de Switches.
- U.T.4: Configuración y administración básica de routers.
- U.T.5: Configuración de redes virtuales.
- U.T.6: Configuración y administración de protocolos dinámicos.
- U.T.7: Configuración de acceso a internet desde una LAN.

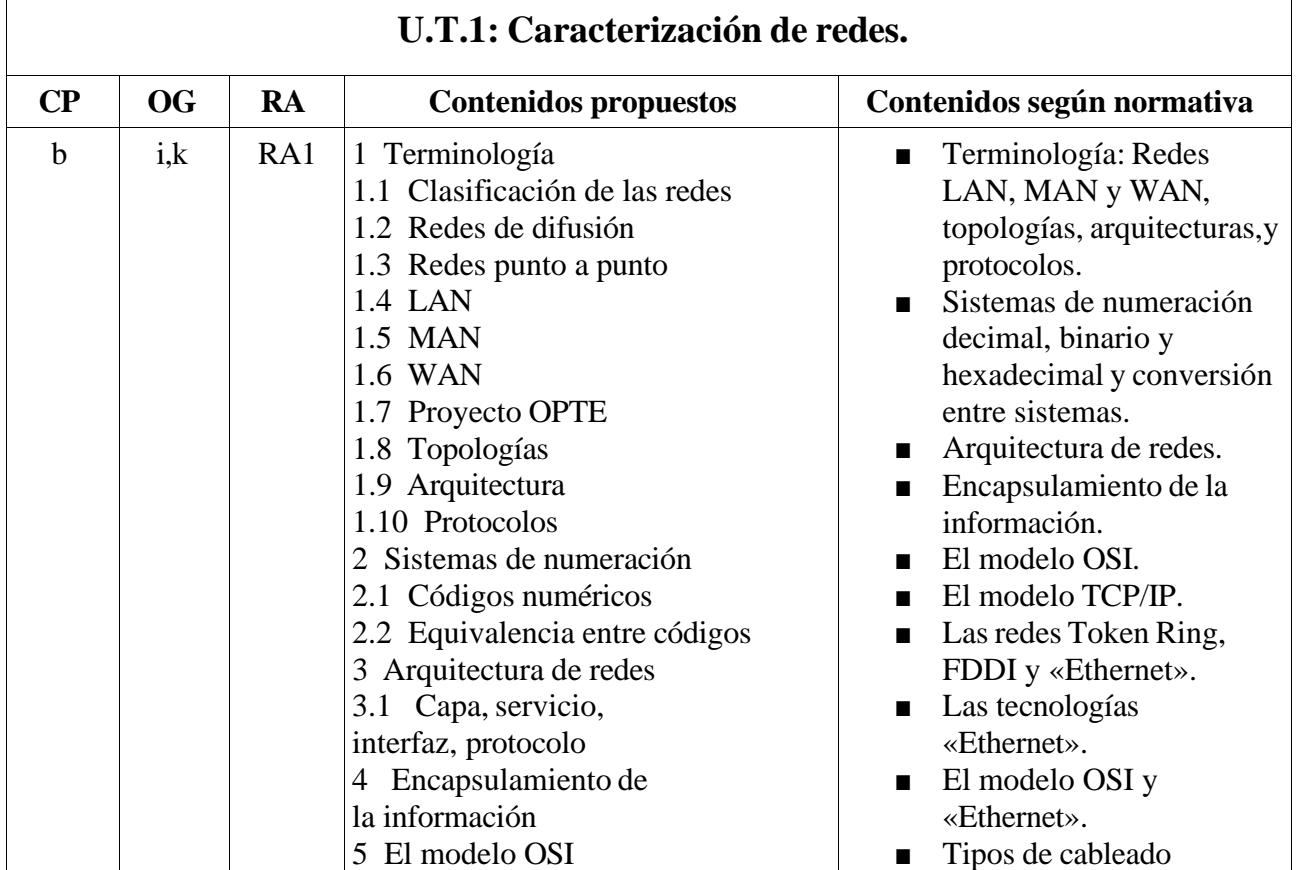

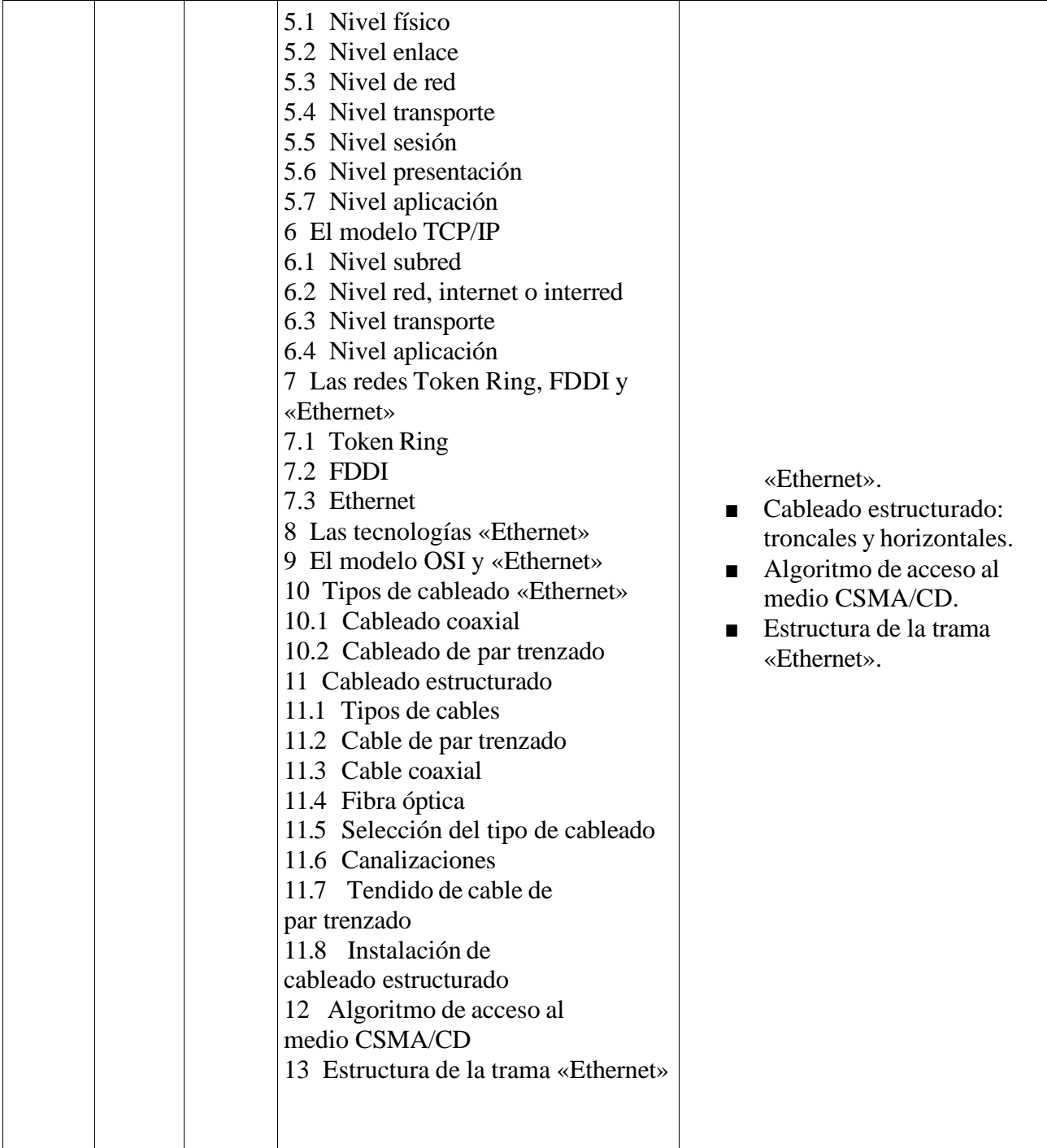

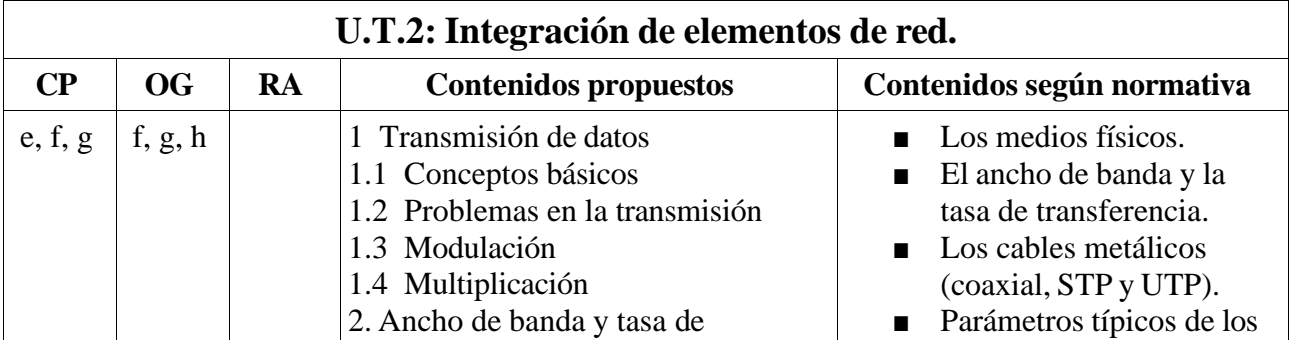

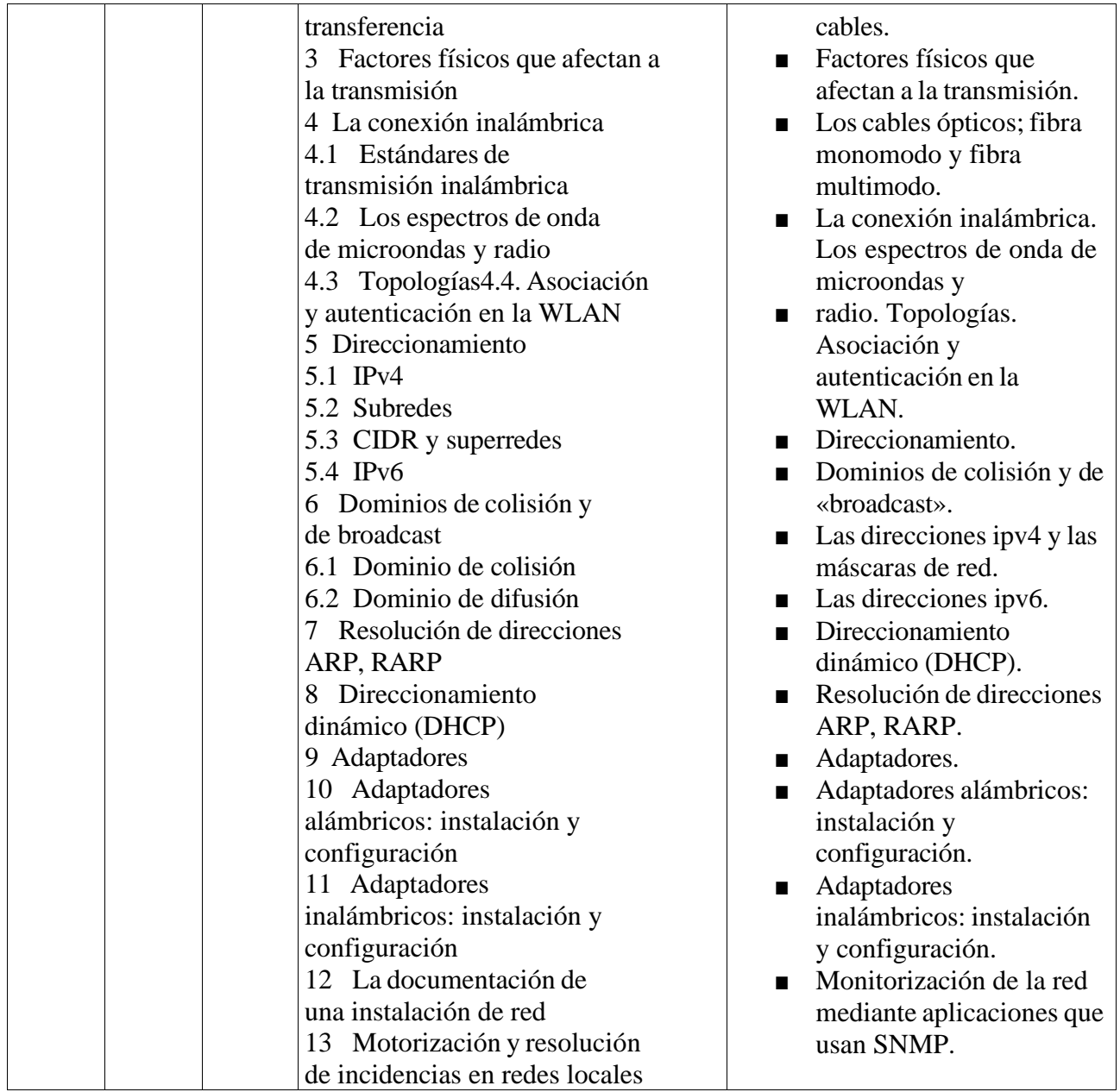

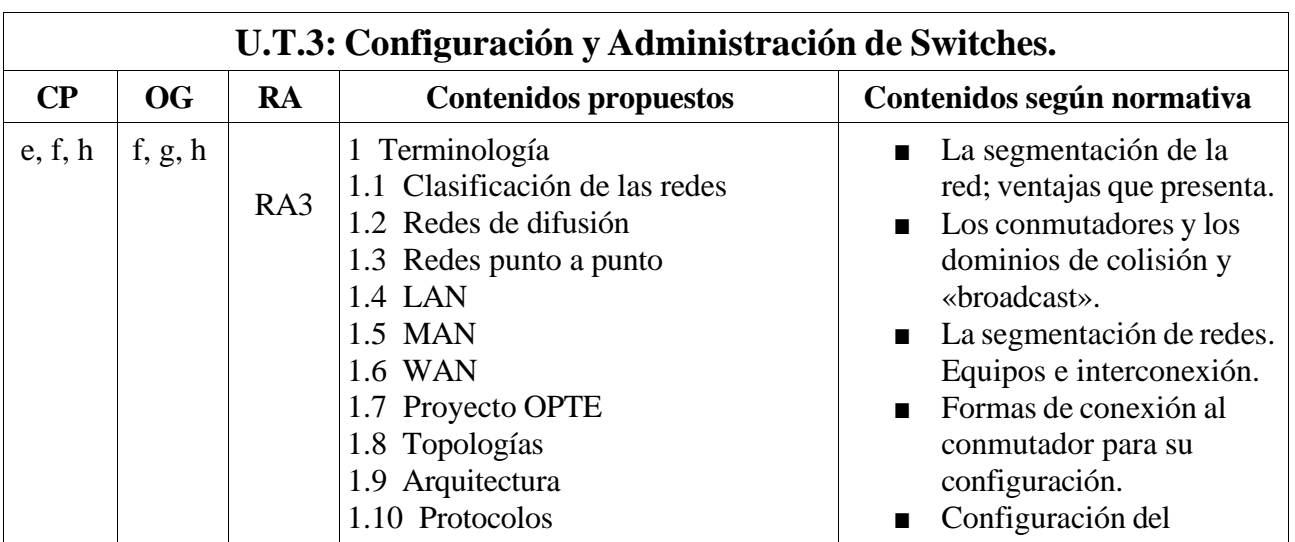

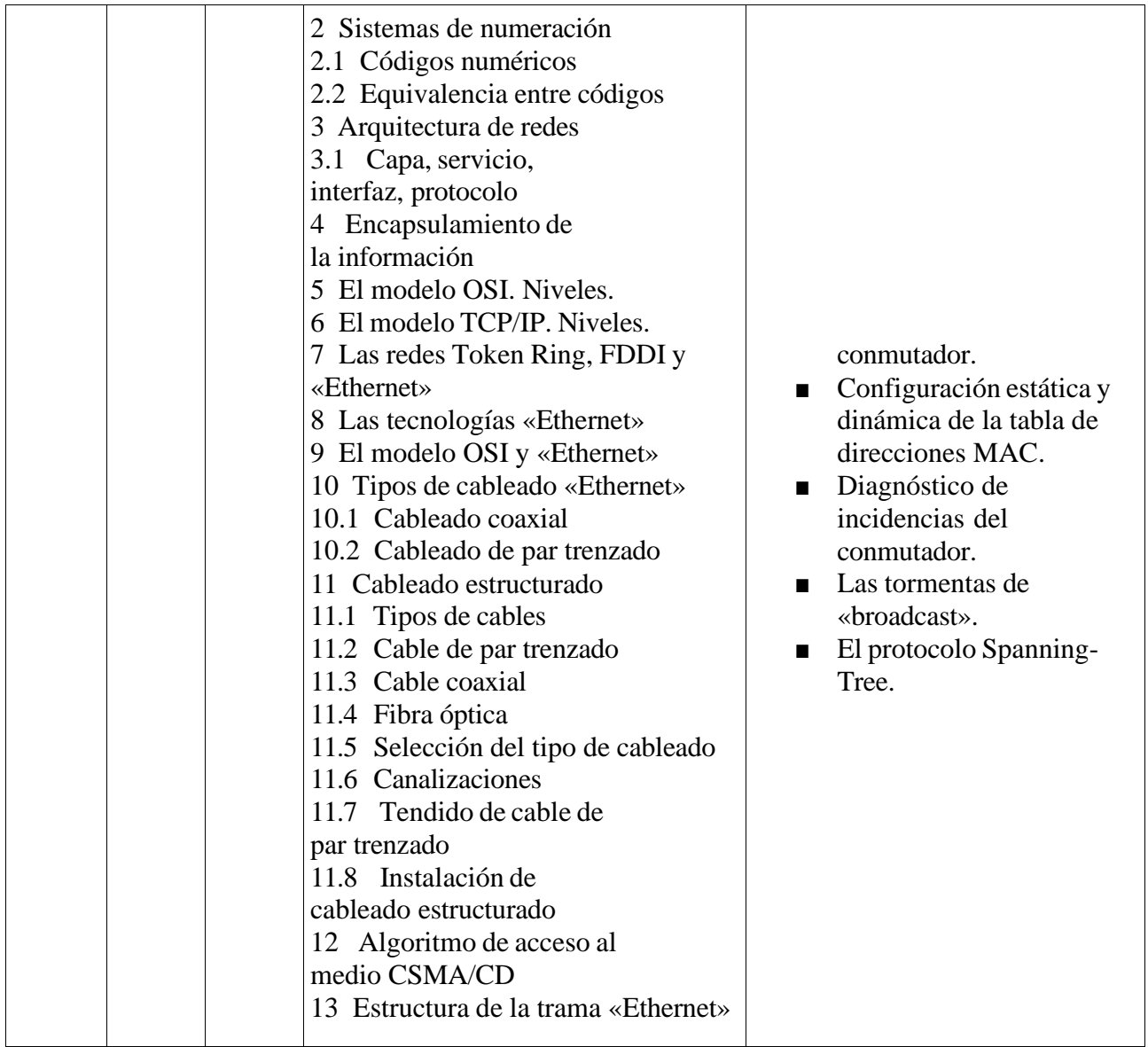

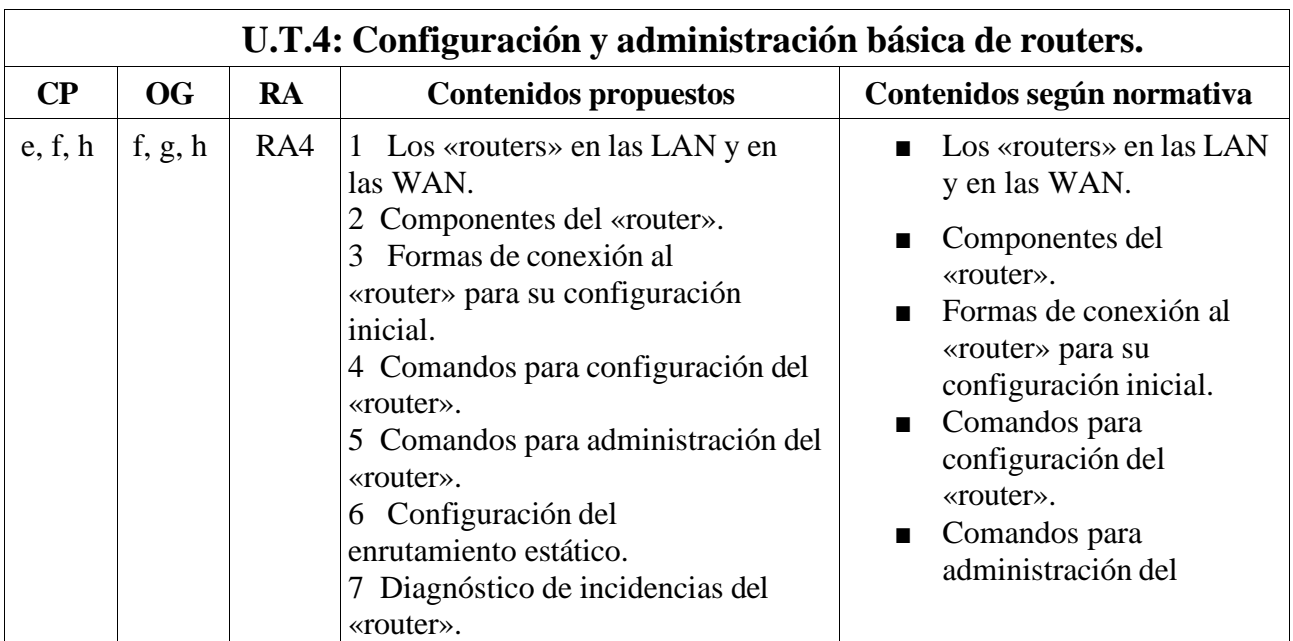

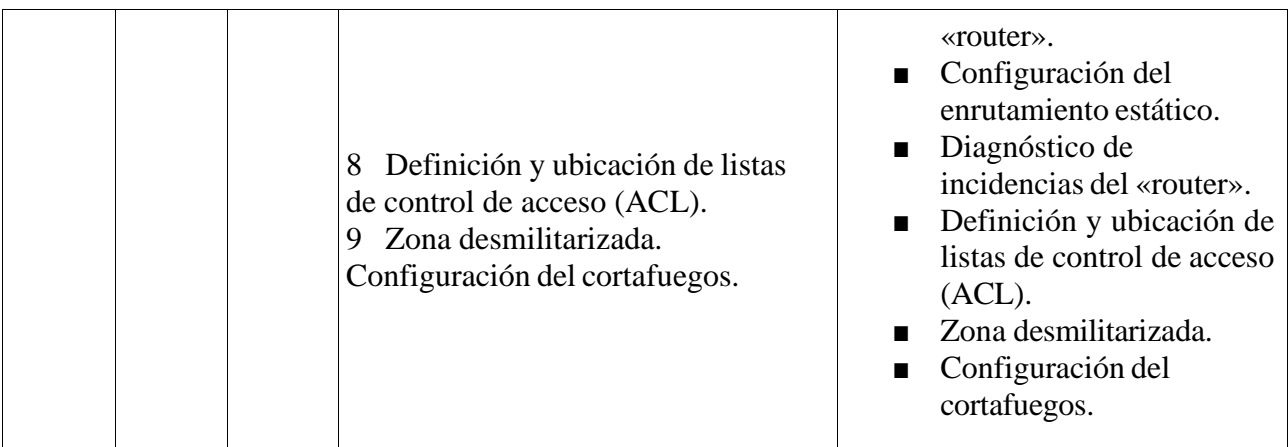

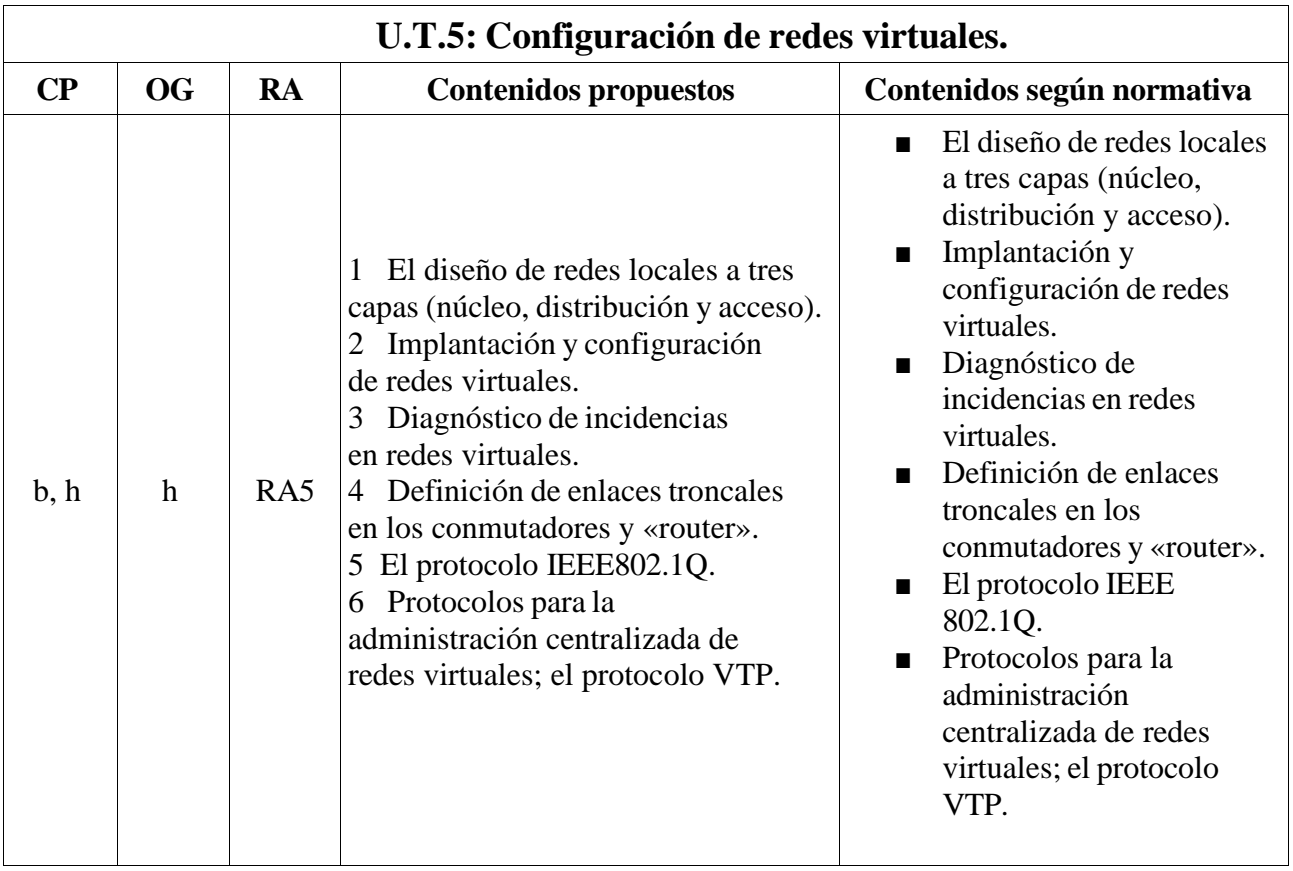

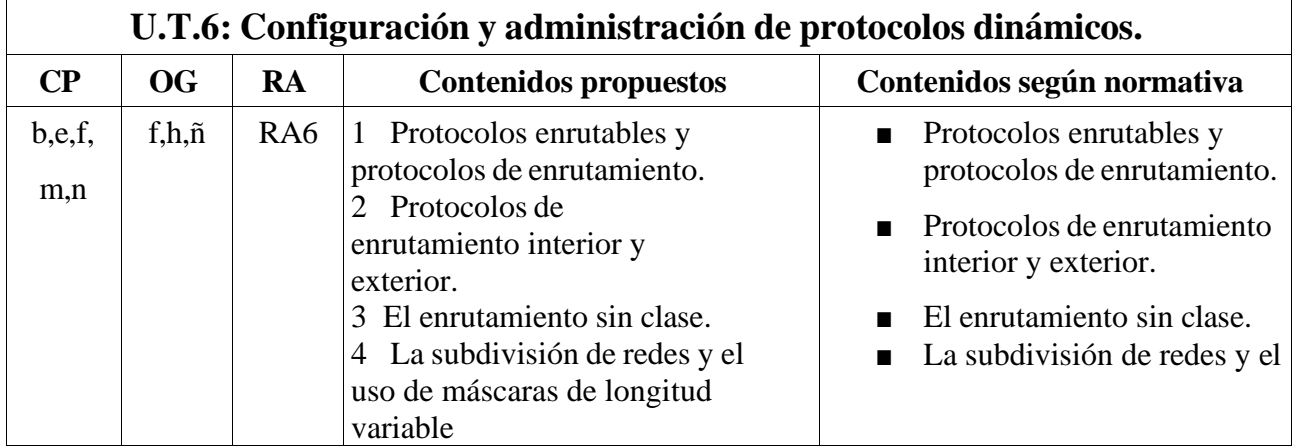

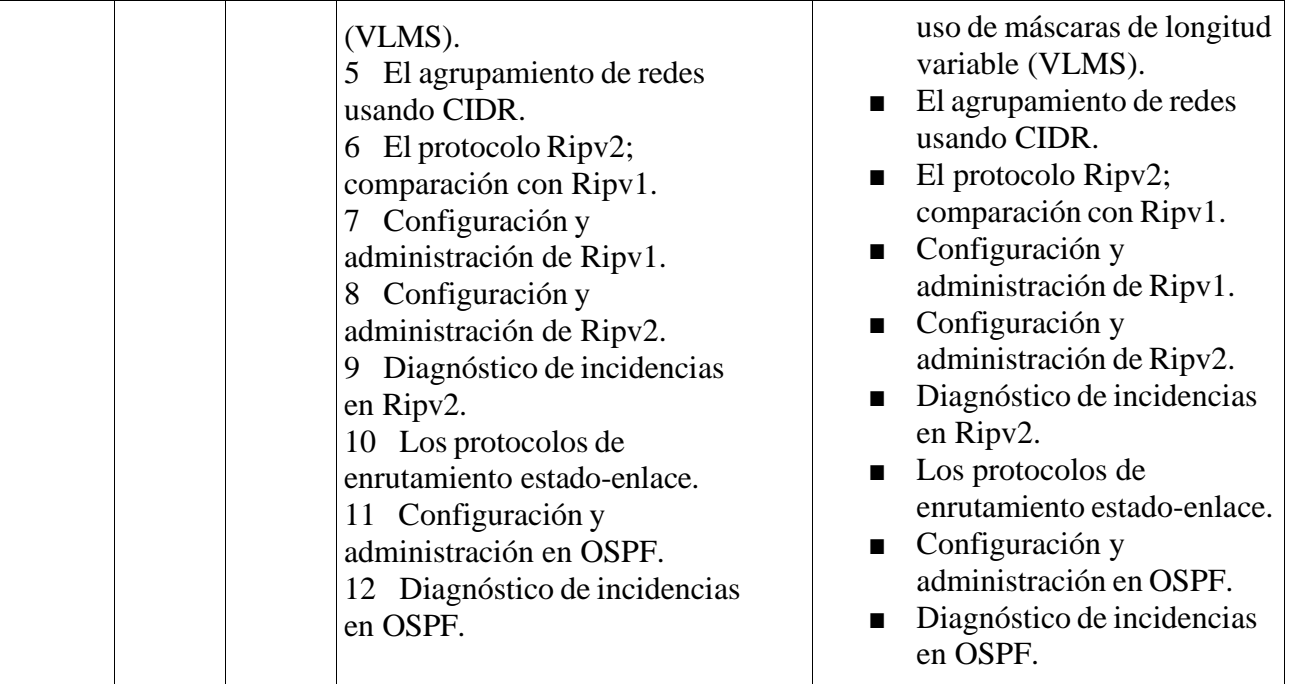

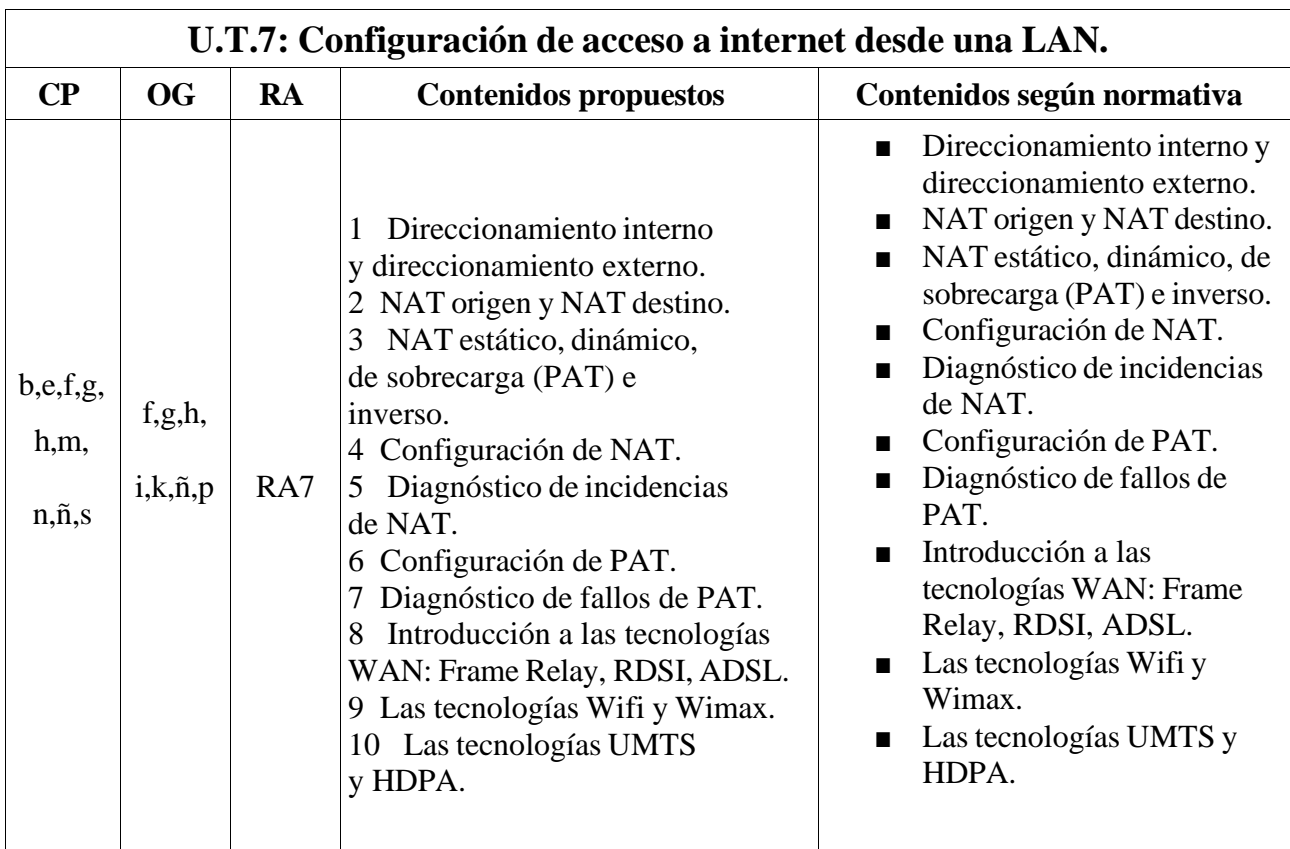

## **6 TEMPORALIZACIÓN**

La duración total del módulo es de 192 horas, a impartir en tres trimestres.

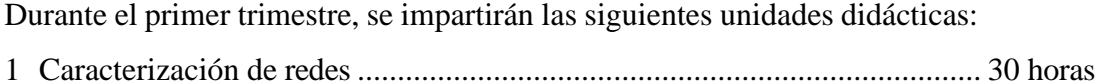

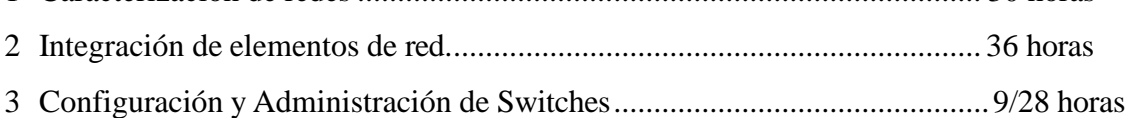

Durante el segundo trimestre, se impartirán las siguientes unidades didácticas:

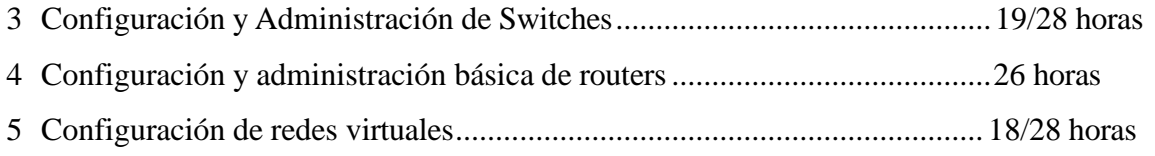

Durante el tercer trimestre, se impartirán:

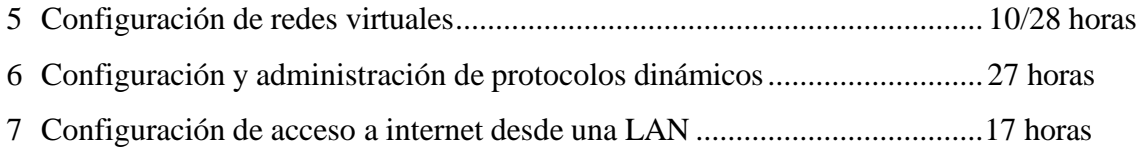

La cronología de los contenidos puede verse modificada según la evolución del módulo debido la interconexión que existe entre ellos y teniendo en cuenta como evoluciona nuestro alumnado ante dichos contenidos. Por otra parte habrá unidades didácticas que se vean de forma transversal durante todo el curso, mediante explicaciones del profesor o trabajos realizados por el alumnado.

# **7 MATERIALES DIDÁCTICOS Y RECURSO**

El equipamiento informático con el que se cuenta para este módulo es el siguiente:

- Un aula con 28 ordenadores
- Ordenador del profesor
- Un proyector multimedia
- Red con acceso a Internet

Se utilizará también el proyector multimedia para que el alumnado pueda ver directamente en una pantalla grande las instrucciones que hay que realizar con el ordenador para llevar a cabo una tarea determinada.

En cuanto al material didáctico empleado para el diseño de las actividades a realizar en el aula y de esta programación, se ha partido de la bibliografía que figura al final de este documento, así como de material recopilado en Internet.

## **8 METODOLOGÍA**

La metodología que voy a seguir orienta y define las variables que intervienen en el proceso de enseñanza y aprendizaje. Constituye, por tanto, en el punto de partida para organizar todas aquellas interacciones que en el aula se dan entre el profesorado, el alumnado y los contenidos de enseñanza.

El aprendizaje se dirigirá con una adecuada combinación de estrategias expositivas, promoviendo el aprendizaje significativo y siempre acompañadas de actividades y trabajos complementarios, con las estrategias de indagación o descubrimiento dirigido que sean necesarias.

### **Orientaciones didácticas generales que voy a seguir en mi metodología de aula:**

- Las clases comenzarán con un breve repaso de lo visto en días anteriores (en el caso de entrar en temas nuevos, introduciré el tema y lo encuadraré con el anterior y con los contenidos del módulo).
- Tras la introducción de la clase, los alumnos y las alumnas podrán preguntar dudas sobre lo repasado o sobre algún ejercicio o actividad concreta. A continuación, se expondrá la parte teórica que corresponda o se explicarán y propondrán los ejercicios y supuestos prácticos necesarios.
- Finalmente, se corregirán las actividades propuestas y se comentarán en clase.
- Unos cinco minutos antes de que finalice la clase, normalmente se hará un resumen de lo expuesto o realizado, siempre integrándolo en el todo del módulo formativo y enlazándolo con lo anteriormente realizado y con lo que se va a realizar en futuras sesiones.
- Aparte de lo anteriormente expuesto se intentará dar un enfoque "*realista"* al módulo, si bien, y para facilitar el aprendizaje, se utilizarán emuladores o simuladores.
- 8.1 Utilización del aula virtual.

A lo largo del curso se utilizará el Aula Virtual como apoyo a la docencia reglada. En general, su utilización responderá a las siguientes pautas:

- Se definirá la estructura del curso en unidades, temas, secciones, etc.
- El desarrollo de los contenidos del curso estará disponible en el Aula Virtual.
- Se proporcionarán recursos educativos para el tratamiento de los contenidos programados (documentos explicativos, materiales audiovisuales, cuestionarios, actividades resueltas, recursos de refuerzo y de ampliación, modelos de pruebas, etc.).
- Se podrán establecer tareas y otras actividades de evaluación cuya entrega quede regis trada en el Aula Virtual.

## **9 EVALUACIÓN**

El objetivo de la evaluación del proceso de aprendizaje del alumnado es conocer si ha alcanzado, para este módulo profesional, las capacidades terminales según los criterios de evaluación, con la finalidad de valorar si dispone de la competencia profesional que acredita el módulo.

La norma por la que se regula la evaluación, certificación, acreditación y titulación académica del alumnado que cursa enseñanzas de formación profesional inicial que forma parte del sistema educativo en la Comunidad Autónoma de Andalucía, establece en su **Artículo 2, Apartado 5**, que el departamento de familia profesional, a través del equipo educativo de cada uno de los ciclos formativos, desarrollará el currículo mediante la elaboración de las correspondientes programaciones didácticas de los módulos profesionales. Su elaboración se realizará siguiendo las directrices marcadas en el proyecto educativo del centro, especialmente en lo referente a los procedimientos y criterios de evaluación comunes para las enseñanzas de formación profesional inicial.

9.1 Criterio de evaluación común del área.

La evaluación se llevará a cabo teniendo en cuenta lo que queremos que nos proporcione: información global y valoración significativa de todo el proceso de enseñanza-aprendizaje. Será continua e integradora.

En las Unidades de Trabajo del Módulo se detallan los conceptos informáticos que se desarrollarán en cada bloque, los procedimientos y que se evaluarán, así como los criterios de evaluación que he considerado más correctos.

En la evaluación como seguimiento continuo del proceso de enseñanza y aprendizaje cabe distinguir momentos distintos y complementarios que permitan recoger la información para ajustar la respuesta educativa adecuada.

9.1.1 Evaluación inicial: diagnosticará, al principio del curso, los distintos grados de conocimiento sobre las cuestiones consideradas fundamentales para comenzar el modulo. Ese mismo criterio se puede extender al comienzo de cada bloque de contenidos o unidades de trabajo relacionadas.

9.1.2 Evaluación formativa: al ser una enseñanza profesional es importante evaluar aspectos tales como:

- $\Box$ Hábitos de trabajo y actitud positiva.
- $\Box$ Avances, dificultades y errores del proceso de aprendizaje.
- $\Box$ Responsabilidad

9.1.3 Evaluación sumativa: mostrará el grado de consecución de los objetivos propuestos, referidos a cada alumno y al proceso formativo, mediante una amplia información que se obtendrá a partir de pruebas individuales, entrega de tareas, intervenciones en clase, participación en el grupo, etc. Esta evaluación toma datos de la actividad formativa y añade a éstos, otros complementarios obtenidos de forma más puntual y al final del proceso de aprendizaje (ya sea al terminar una unidad, un bloque, un curso,...). Dado el carácter continuo e integrador de la evaluación, al mismo tiempo

que se desarrolla la progresión de materia, se atenderá de forma más individualizada a los alumnos con necesidades educativas.

En el proceso de evaluación continua, la valoración positiva del rendimiento del alumnado (en cuanto a asimilación de conceptos, utilización de procedimientos y responsabilidad) significará que han alcanzado un suficiente grado de desarrollo de las capacidades expresadas en los objetivos previstos y han superado todas las dificultades mostradas anteriormente.

El alumnado que no alcance una calificación mayor de un 5 en los resultados de aprendizaje del módulo, y que no maneje los contenidos básicos del módulo establecidos en la normativa, deberá realizar la correspondiente recuperación en el periodo establecido para ello.

### 9.2 Calificación.

La ORDEN de 29 de septiembre de 2010, por la que se regula la evaluación, certificación, acreditación y titulación académica del alumnado que cursa enseñanzas de formación profesional inicial establece que la calificación de los módulos profesionales de formación en el centro educativo y del módulo profesional de proyecto se expresará en valores numéricos de 1 a 10, sin decimales. Se considerarán positivas las iguales o superiores a 5 y negativas las restantes.

Para calificar tendremos en cuenta los siguientes instrumentos:

- Pruebas escritas en papel y/o en ordenador.
- Prácticas individuales, trabajos en grupo, producciones propias.
- Actitud, participación e interés por aprender.
- En las producciones propias se valorará su utilidad y en la documentación presentada:
	- La adecuación.
	- Claridad.
	- Ortografía <sup>y</sup> gramática.
	- Rigor técnico.
	- El ajuste en forma <sup>a</sup> lo requerido
	- Vocabulario adecuado.
	- Lenguaje no sexista.

### 9.3 Resultados de aprendizaje y criterios de calificación del módulo

Dado el carácter práctico de la Formación Profesional, se establece una calificación mixta entre los contenidos evaluados en actividades de enseñanza-aprendizaje y al menos una prueba con contenido práctico por cada una de las evaluaciones.

Para calificar se tendrán en cuenta los Resultados de Aprendizaje con sus respectivos Criterios de evaluación asociados, considerando la siguiente ponderación:

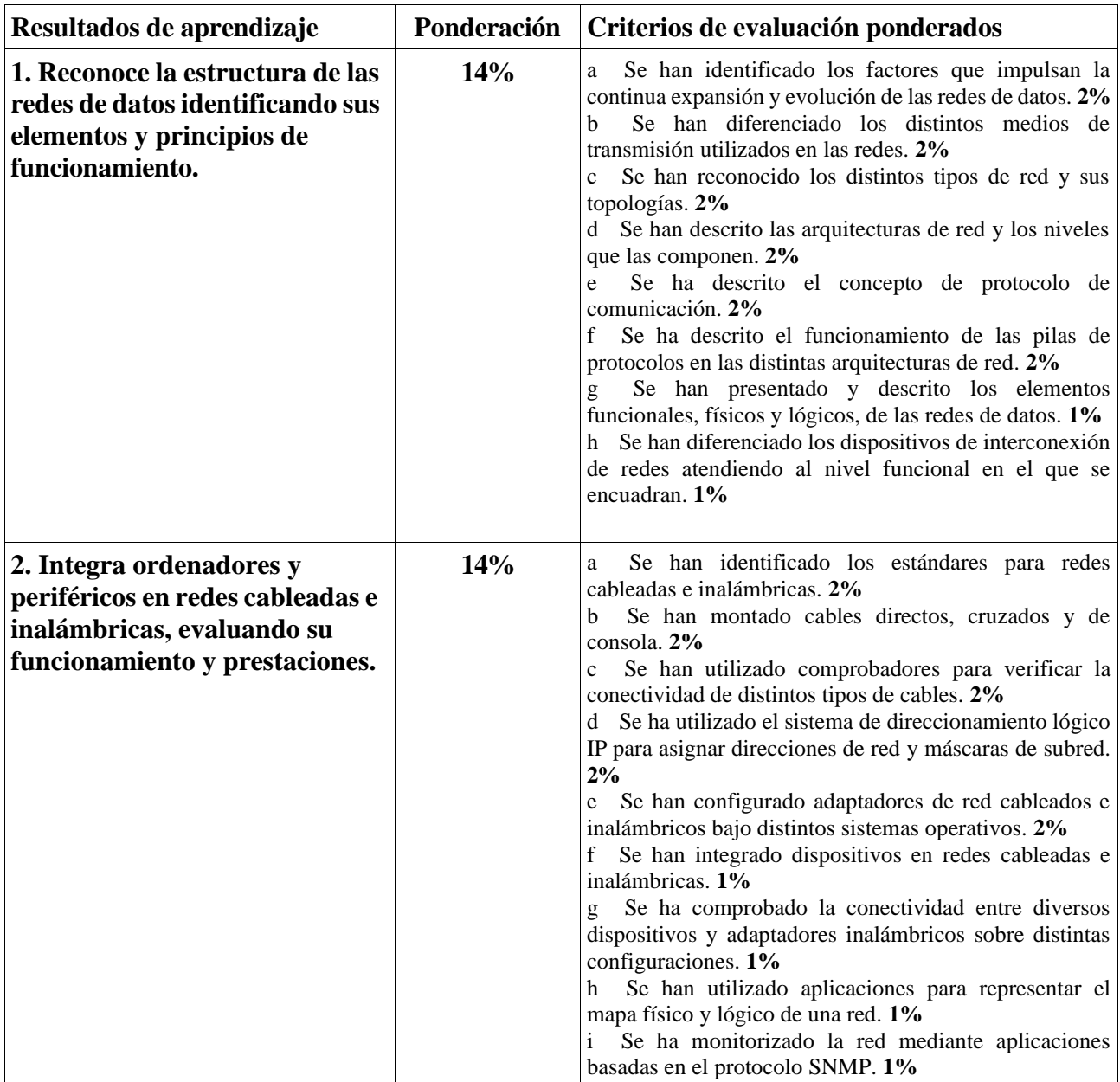

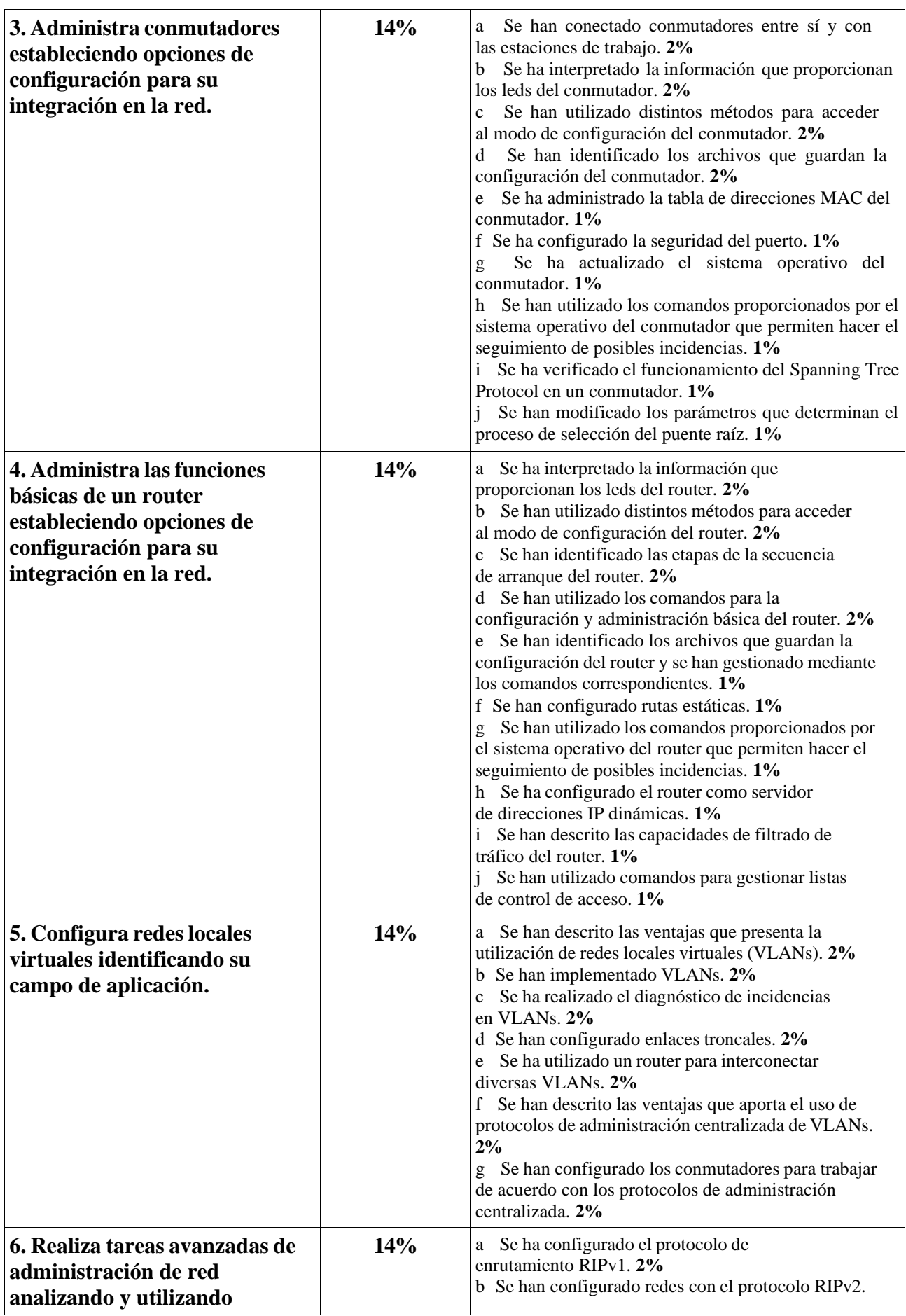

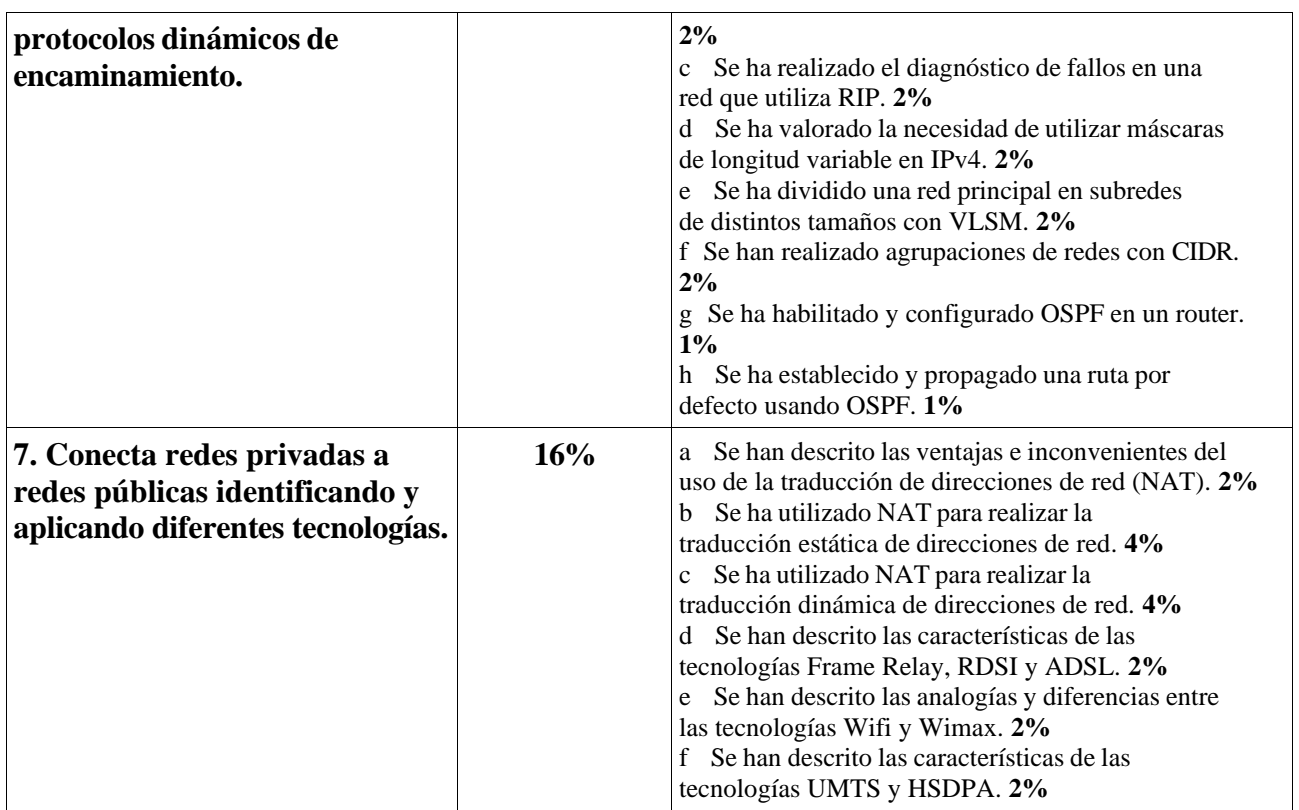

En cada una de los periodos de evaluación se podrán realizar las siguientes actividades de evaluación:

- Exámenes teóricos: Estarán relacionados con la teoría desarrollada y realizados en la plataforma MOODLE.
- Actividades de enseñanza-aprendizaje (proyectos o trabajos realizados por el alumno): podrá incluir un examen escrito sobre los contenidos prácticos.
- Prueba con contenido práctico, con problemas a resolver relacionados con las unidades.
- Producción y entorno de trabajo: Se tendrá en cuenta la forma de trabajar.

La evaluación de los criterios será la media ponderada de aquellos instrumentos que se usen, teniendo los exámenes (teóricos y/o prácticos) un peso del 65% y los relacionados con actividades un peso del 35%. En caso de que se den varios de cada tipo (por ejemplo varias actividades), será la media aritmética de cada uno de ellos.

Para superar cada evaluación es necesario:

• Haber obtenido al menos una calificación de 5 sobre 10 en cada una de las actividades.

- Haber obtenido al menos un 5 sobre 10 de media en los apartados mencionados anteriormente (actividades de enseñanza-aprendizaje y prueba con contenido práctico).
- En cada una de las actividades de evaluación se tendrá en cuenta los resultados de aprendizaje y los criterios de evaluación superados.

Se considera la evaluación superada si se alcanza una nota media mayor o igual a 5 entre todos los resultados de aprendizaje alcanzados hasta el momento de la realización de la evaluación.

Para superar el módulo debe obtenerse una nota media mayor o igual a 5 puntos entre todos los resultados de aprendizaje.

Para aprobar una evaluación será necesario obtener una nota igual o superior a 5 en cada uno de los apartados de exámenes y trabajo de clase. En caso de no llegar al 5 en alguno de los apartados la nota máxima obtenible será de 4.

### 9.4 Cuándo Evaluar

El proceso de evaluación será dividido en:

- 9.4.1 Una sesión de evaluación inicial, que tendrá como objetivo fundamental indagar sobre las características y el nivel de competencias que presenta el alumnado en relación con los resultados de aprendizaje y contenidos de las enseñanzas que va a cursar.
- 9.4.2 Tres sesiones de evaluación parcial, una en cada trimestre, en las que se hará constar la calificación del alumnado correspondiente a los contenidos impartidos durante dicha evaluación.

La última de estas evaluaciones parciales, será efectuada en la última semana de Mayo.

9.4.3 Una evaluación final, para aquel alumnado que no haya superado alguna de las tres evaluaciones parciales, o que desee mejorar sus resultados obtenidos en dichas evaluaciones parciales.

Teniendo en cuenta este último apartado hay que considerar que el alumnado de primer curso que tenga módulos profesionales no superados mediante evaluación parcial, o desee mejorar los

resultados obtenidos, tendrá obligación de asistir a clases y continuar con las actividades lectivas hasta la fecha de finalización del régimen ordinario de clase que no será anterior al día 22 de junio de cada año. (art. 12.5. orden de evaluación de 29 de septiembre de 2010).

La fecha de realización de esta evaluación final se corresponderá siempre con la finalización del régimen ordinario de clases.

### 9.5 Recuperación

Si un alumno o alumna no supera uno o varios resultados de aprendizaje, deberá recuperar los resultados de aprendizaje no superadas en la prueba final que se realizará en el mes de junio.

Por otra parte, la calificación del examen final se realizará en base a un único examen escrito de contenidos teórico-prácticos, con la particularidad de que este examen final es posterior al periodo de asistencia obligatoria marcado por la normativa. En este periodo se deberán realizar y entregar las actividades de recuperación que se propongan. El alumnado que falte a dichas sesiones de recuperación, o entregue las actividades en número insuficiente, o las haya realizado de forma incorrecta tendrá un examen escrito distinto al resto de alumnos.

En el examen final, el alumno deberá recuperar aquellos resultados de aprendizaje que tenga suspensos.

En el periodo de asistencia obligatoria establecido por la normativa para recuperar o subir nota, y que coincide con la evaluación final, las actividades a realizar serán las mismas que durante todo el curso, centrándonos en la realización de las prácticas no superadas y haciendo un repaso de los contenidos básicos estipulados para el módulo.

### 9.6 Criterios de Calificación Redondeo

Cuando el alumno o la alumna tenga una nota igual o superior a cinco, las calificaciones finales que arrojen números decimales se redondearán a la unidad. De este modo, si la parte decimal fuera inferior a 0,500 se aproximará a la unidad inferior; en cambio, si

esta fuera igual o superior a 0,500, se aproximará a la unidad superior. Para el cálculo de la calificación final se tomará la nota real obtenida en cada evaluación, y no su expresión en el número entero consignado en la aplicación Séneca al término de cada uno de los trimestres.

### **9.7 Criterios de Corrección en la expresión escrita**

Tal y como se establece en el Proyecto educativo del instituto, los aspectos formales de la expresión escrita serán objeto de valoración por parte de todos los departamentos didácticos en las diferentes pruebas que realice el alumnado.

Se podrá restar hasta 1 punto de la nota global de la prueba, atendiendo a los errores cometidos en los siguientes parámetros:

Presentación: márgenes, numeración de páginas, letra clara y legible, limpieza, sin tachones, bolígrafo adecuado. (-0,25)

Redacción: estructura con párrafos, conectores, oraciones completas, puntuación (comas y puntos), concordancias. (-0,25)

 Ortografía: faltas ortográficas (grafías y uso de mayúsculas) y del uso de las tildes (- 0,50). Se aplicará una penalización 0,25 puntos por cada tres faltas cometidas y de 0,25 puntos cada cinco errores de tildes o puntuación.

### **10ATENCIÓN A LA DIVERSIDAD**

Según la normativa vigente, se debe regular la atención a los alumnos y alumnas con necesidades educativas especiales. Por este motivo en este módulo se tendrán en cuenta lo dispuesto en los acuerdos adoptados en la sesión de evaluación inicial para cada caso, reflejados en el acta de la reunión del equipo educativo.

Nuestro sistema educativo está formado por una tipología variada de alumnado, cada uno con unas necesidades, características de aprendizaje e inquietudes diferentes, lo que hará que tengamos que adaptar nuestro sistema de enseñanza-aprendizaje a esta diversidad que nos rodea.

Para aquel alumnado con necesidades educativas especiales se podrá actuar sobre la metodología o los recursos siempre que no se realicen adaptaciones curriculares significativas. Todas las acciones llevadas a cabo, estarán consensuadas con el equipo de orientación.

Algunas medidas que podemos adoptar con nuestro alumnado, se centrarán e:

**Ritmos de aprendizaje:** Dichos ritmos serán diferentes para cada uno de nuestros alumnos, diferenciando entre alumnos con un ritmo de aprendizaje más lento y más avanzado:

- Para el alumnado con ritmo de aprendizaje más lento: tendremos una atención personalizada ayudándoles al máximo en los problemas y dificultades que encuentre para resolución de cuestiones teóricas, prácticas, trabajos, etc… Dispondrán de tareas adicionales, que permitan el refuerzo de los conocimientos aprendidos; por otra parte, podrán modificarse los tiempos dispuestos para la realización de las tareas.
- Para el alumnado con un ritmo de aprendizaje más rápido: se desarrollarán tareas de refuerzo y ampliación, que permita al alumnado profundizar de una forma más extendida sobre los conceptos aprendidos.

## **11EDUCACIÓN EN VALORES**

Nuestro Sistema Educativo incluye en el currículo una serie de saberes actualmente demandados por la sociedad: son los llamados temas transversales o educación en valores. Se denominan transversales porque no surgen como un programa paralelo al desarrollo del currículo sino insertado en la dinámica diaria del proceso de enseñanza-aprendizaje. Son complementarios y no deben trabajarse solamente en fechas concretas o actividades complementarias, sino que deben impregnar la totalidad de actividades del centro.

La LOE/LOMLOE y, más concretamente la LEA refuerzan el uso en los currículos de las enseñanzas no universitarias de temas transversales de entre los que destacamos:

- **Educación para la paz:** Evitamos la violencia en el aula, tanto física como verbal, promoviendo un clima de compañerismo y tolerancia, así como corrigiendo actitudes violentas que puedan surgir.
- **Medidas para la integración de la perspectiva de género**: A lo largo del curso se tendrán en cuenta las siguientes actuaciones:
	- o Planificar objetivos que desarrollen en el alumnado su realización personal, ejercer la ciudadanía activa a través de la crítica, la convivencia, el compromiso, la creatividad

y la justicia, y que persigan como meta el coeducar para la vida.

- o Visibilizar a las mujeres a través de los contenidos. Valorar su contribución a las diferentes materias y a la vida social y cultural (empoderarlas).
- o Uso de materiales curriculares coeducativos, que ofrezcan nuevos modelos sociales, recuperar tradiciones valiosas, aunque no sean dominantes, y, en definitiva, ofrezcan otras miradas sobre la realidad (lenguaje, imágenes y temáticas coeducativas).

## **12BIBLIOGRAFÍA Y WEBGRAFÍA**

Entre los libro de texto recomendado tenemos:

- **Redes de Área Local,** Francisco J.Molina, Ed. Ra-Ma.
- **Fundamentos de Redes -5ºedicion,** Tanenbaum Pearson
- **Redes Locales,** Alfredo Abad Domingo, Ed. McGraw Hill.
- **Materiales de la Certificacion Cisco Exploration**

Entre las páginas web recomendadas tenemos:

- Cisco Networking Academy: **[https://www.netacad.com](https://www.netacad.com/)**
- **CISCO: <https://www.cisco.com/>**
- Redes Zone: **[https://www.redeszone.net](https://www.redeszone.net/)**